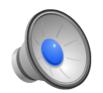

# Logging File Systems

#### Learning Objectives

- Explain the difference between journaling file systems and log-structured file systems.
- Give examples of workloads for which each type of system will excel/fail miserably.
- Compare and contrast the recovery and durability properties of systems such as soft-updates, journaling, and logstructured file systems.
- Explain the technological motivation for log-structured systems.

#### Topics

Log-structured file systems

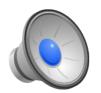

# Log-Structured File Systems

- Let's take a look at current technology trends and workload patterns and design a file system that addresses those challenges.
- 1984: A Trace-Based Analysis of the 4.2 BSD File System (Ousterhout et al).
  - Most files are small.
  - Most bytes belongs to large files.
  - Most files are read and written sequentially.
- 1988: The Case for Redundant Arrays of Indexpensive Disks (Patterson et al.)
  - Increase I/O bandwidth by putting multiple disks together.
  - Add extra disks for reliability (parity or ECC).
  - "Good" arrangements make big, sequential I/O fast, but small, random I/O slow.
- Other trends:
  - I/O gap widening
  - Machines have large caches that reduce read traffic.
  - Writes however, must go to disk.
  - Writing sequentially is significantly better than writing randomly.
  - No significant improvements in disk access (seek or rotation) times.
  - We need to get rid of small, random access and synchronous I/O.

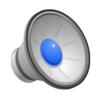

### Overview

- Cache data in memory, even dirty data.
- Coalesce lots of dirty data together (inodes, directories, data blocks, indirect blocks, etc) into a large chunk of data.
- Write that data to disk sequentially as a log, but make the log the only persistent representation of the file system.

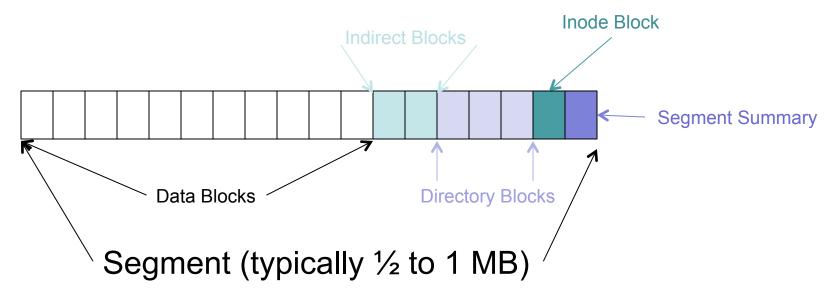

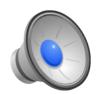

# LFS Example (1)

Create A; write blocks 1-3 Create B; write blocks 1-5 Create C; write block 1 Create D; write block 1 Create E; write blocks 1-2

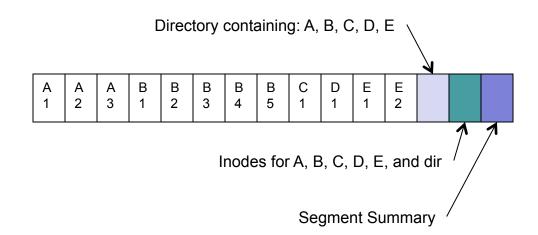

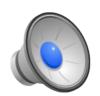

# LFS Example (2)

Create A; write blocks 1-3
Create B; write blocks 1-5
Create C; write block 1
Create D; write block 1
Create E; write blocks 1-2
Update file C; block 1
Update file D; block 1
Update file A; block 1
Create file F; blocks 1-6
Update file B; blocks 1-3
Delete E

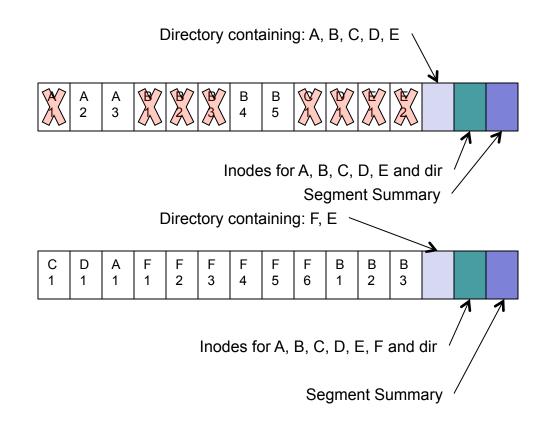

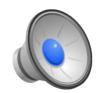

# LFS File System Operations

- Most operations behave identically to typical FS (FFS).
  - Directories map names to inode numbers.
  - Inode numbers map to inodes.
  - Inodes map to data blocks.

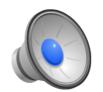

# LFS: Finding Inodes

- Maintain an inode map
  - A large array with one entry for each inode.
  - The array contains the disk address of the inode.
  - Since you can place many inodes in a single block, make sure that you can figure out which inode is which in the inode block (store the inode number in the inode).
- Where do you place the inode map?
  - Option 1: Fixed location on disk
  - Option 2: In a 'special' file (the ifile)
    - Write the special file in segments just like we write regular files.
    - · But then, how do we find the inode for the ifile?
    - Store the ifile inode address in a special place (i.e, superblock).

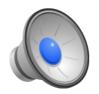

# LFS: Free Space Management (1)

- Option 1: Threading
  - Leave live data in place.
  - Write new data to available places.
  - NetApp's WAFL uses this technique.

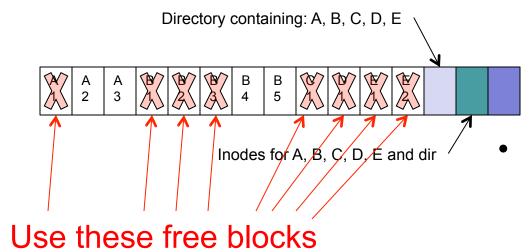

#### **Problem**

 Writes are no longer contiguous

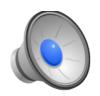

# LFS: Free Space Management (2)

- Option 2: Cleaning
  - Copy and coalesce data into a new segment.
  - Old segment available for reclamation

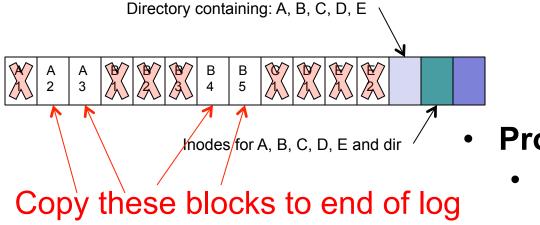

#### **Problem**

 Long-lived data gets copied a lot!

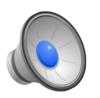

# LFS: Free Space Management (3)

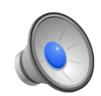

- Option 3: Hybrid
  - Use threaded segments.
  - Clean on a per segment basis.
  - Thread segments together.

Delete F

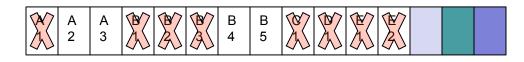

Reclaim space by cleaning Replace two segments with one

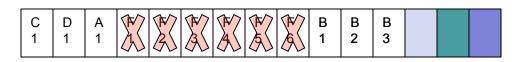

First two segments are now clean And available for reallocation.

| Α | Α | Α |
|---|---|---|
| 1 | 2 | 3 |

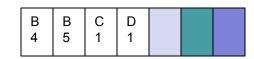

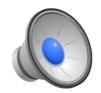

### Cleaning Algorithm and Structures

- Three-step algorithm
  - Read N dirty segments.
  - Identify which blocks are live.
  - Write live data back to log.
- Identify each block
  - Must know which block of which file is being cleaned.
  - Segment summaries provide a description of all the blocks in the segment:
    - Identify data blocks and to which inode/blkno they belong.
    - Identify inodes stored in inode blocks
    - Must write a segment summary whenever you write "a batch" of blocks to disk.
    - These batches are called partial segments (unless they fill an entire segment).

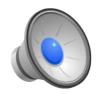

### Cleaning Policies

- When should the cleaner run?
- How many segments should be cleaned at once?
- Which segments should be cleaned?
- How should cleaned blocks be grouped?
- The original paper addressed the last two; turns out that the first two are also very important.
  - Clean a few 10s of segments requires a few tens of megabytes of kernel main memory.
  - Wait until clean segments are scarce; then begins cleaning (implication is that cleaning is always triggered when there is regular user activity; not a good idea).
  - Must maintain a segment usage table that tracks how full/empty each segment is.
    - Getting these calculations right is tricky.
    - Where do you put it? Right in the ifile with the inode map!

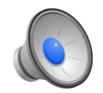

# LFS Recovery (1)

- What do we do after a crash?
  - Good news: we know that writes always happen at the end of the log, so all we need to do is fine that end.
  - Bad news: how do you find the end?
- Recovery structures:
  - Segment summaries let you parse each segment.
  - When you write a segment, you know the one that came before it, but not necessarily the one that comes after it.
  - You can either link segments backwards or preallocate the next segment.
  - If you preallocate, you need to know if that "next" segment is valid; use timestamps to order segments properly.

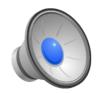

# LFS Recovery (2)

- Periodically we take checkpoints:
  - Flush all data to disk.
  - Record last segment written in the superblock.
  - Write superblock.
- Overall recovery algorithm:
  - Find most recent superblock.
  - Find last-written-segment from superblock.
  - While more segments follow
    - Parse segment summary and update inodes, ifile, and segment summaries to reflect file system state represented by the segment.
  - Take a checkpoint

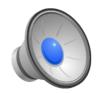

### LFS Summary

- LFS did two things:
  - Used log to make multiple random I/Os into one large sequential I/O, using the disk more efficiently.
  - Got rid of any other representation of the data other than the log.
- Implications of this second action:
  - No-overwrite storage system.
  - Nice recovery properties, but must garbage collect data.
- The database community backed off no-overwrite strategies versus journaling strategies in the 1970's and early 1980's.
  - The journaling guys won in the DB community (for a long time)!
  - How about in the file system community?